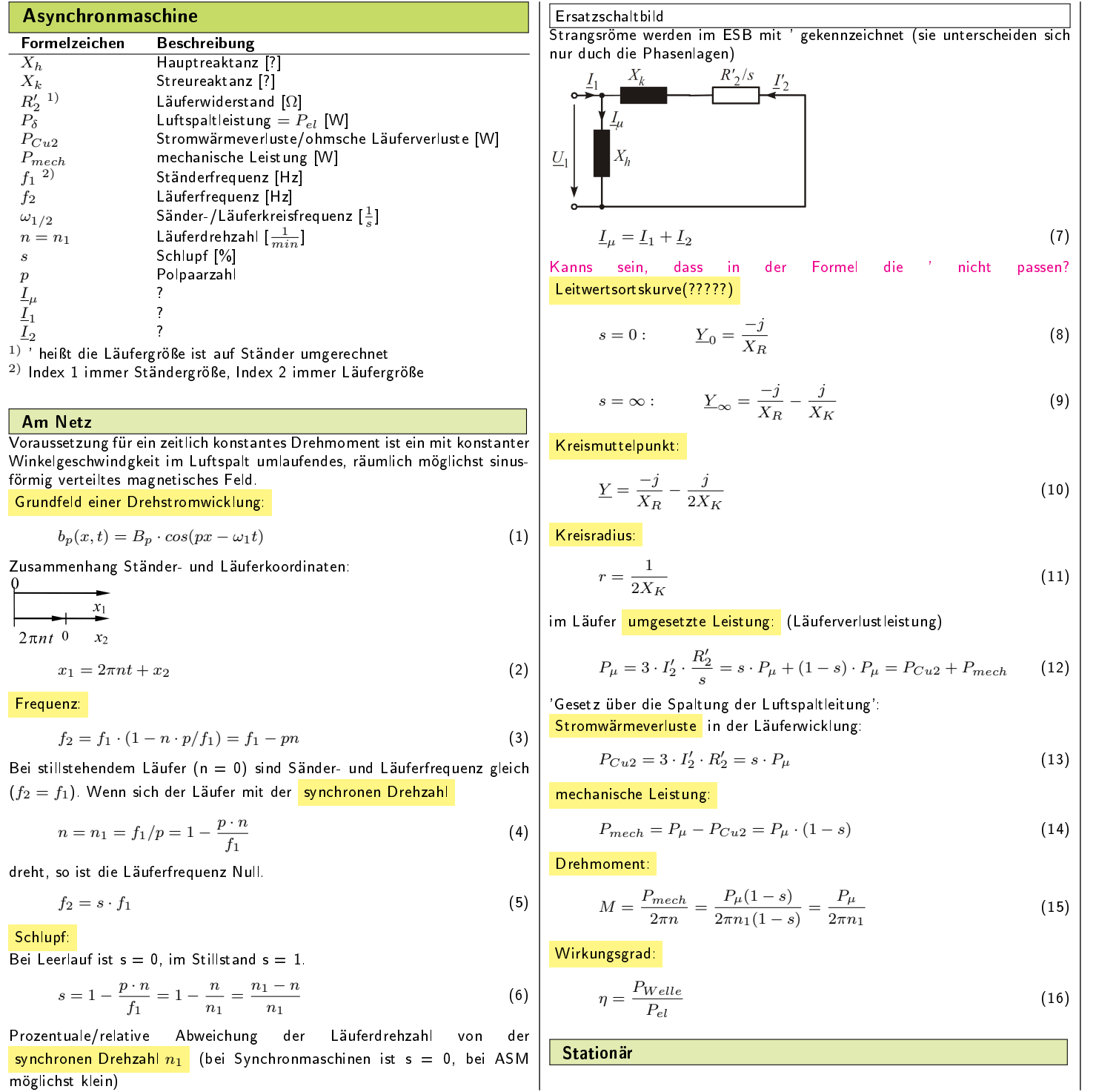

möglichst klein)

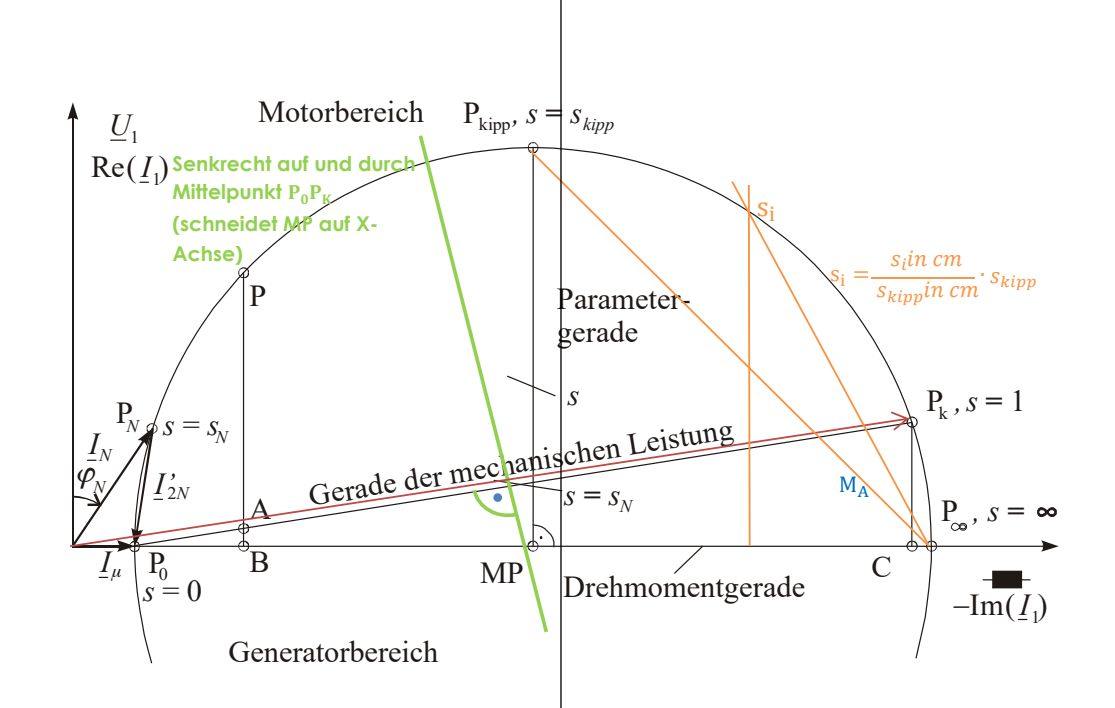

<span id="page-2-0"></span>![](_page_2_Picture_190.jpeg)